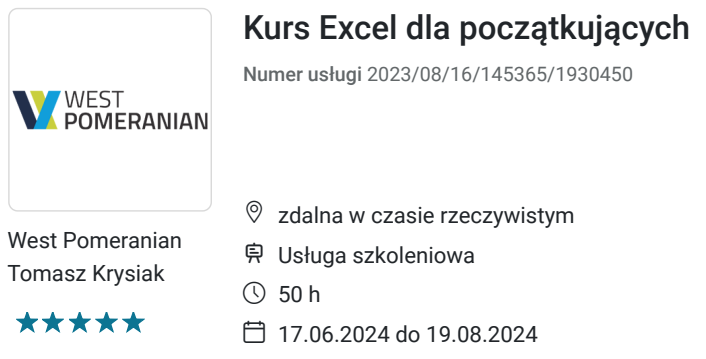

4 250,00 PLN brutto 4 250,00 PLN netto 85,00 PLN brutto/h 85,00 PLN netto/h

# Informacje podstawowe

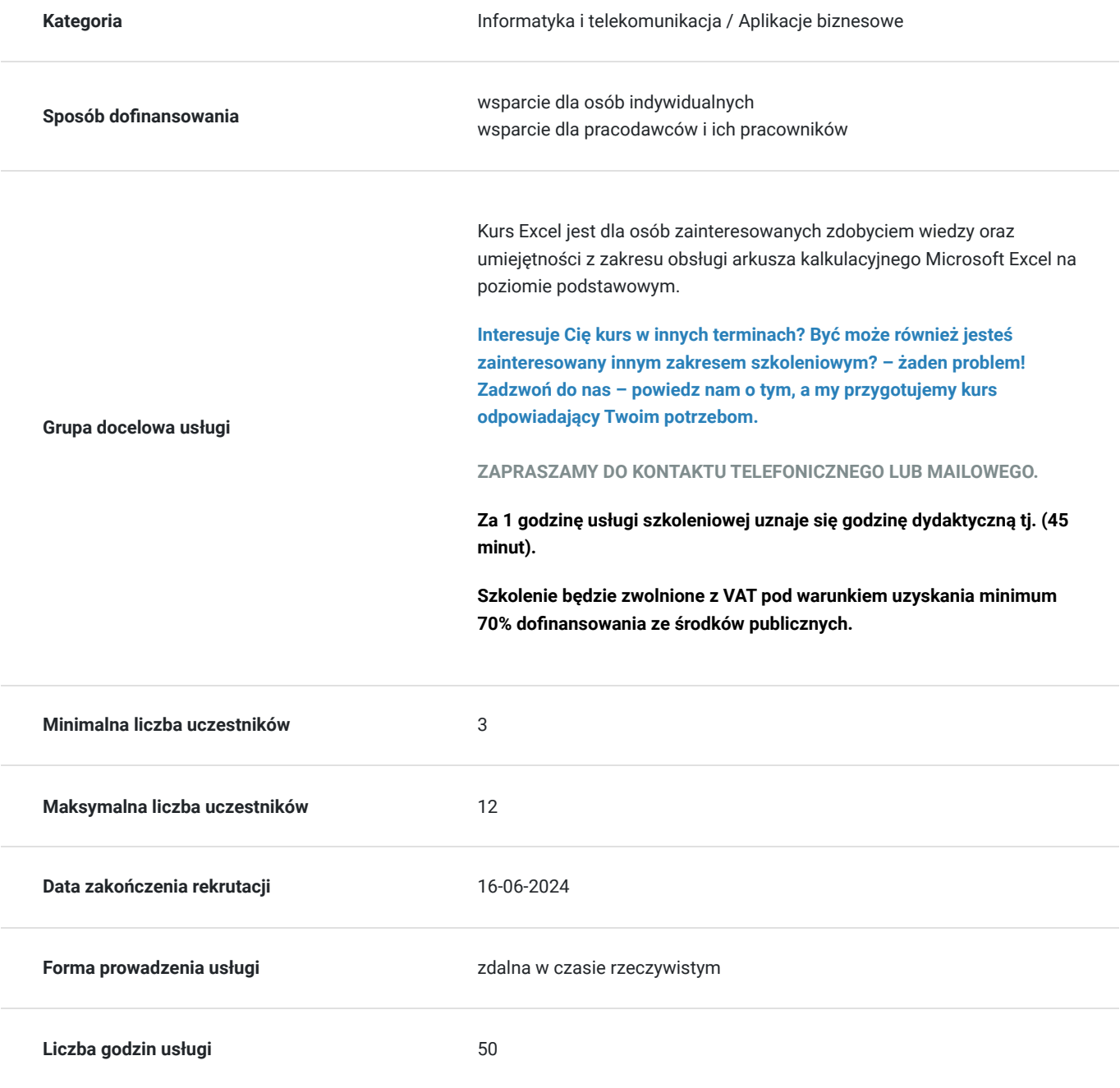

## Cel

## **Cel edukacyjny**

Szkolenie "Excel dla początkujących" przygotowuje do samodzielnego tworzenia prostych formuł oraz zestawień w postaci tabel i wykresów.

## **Efekty uczenia się oraz kryteria weryfikacji ich osiągnięcia i Metody walidacji**

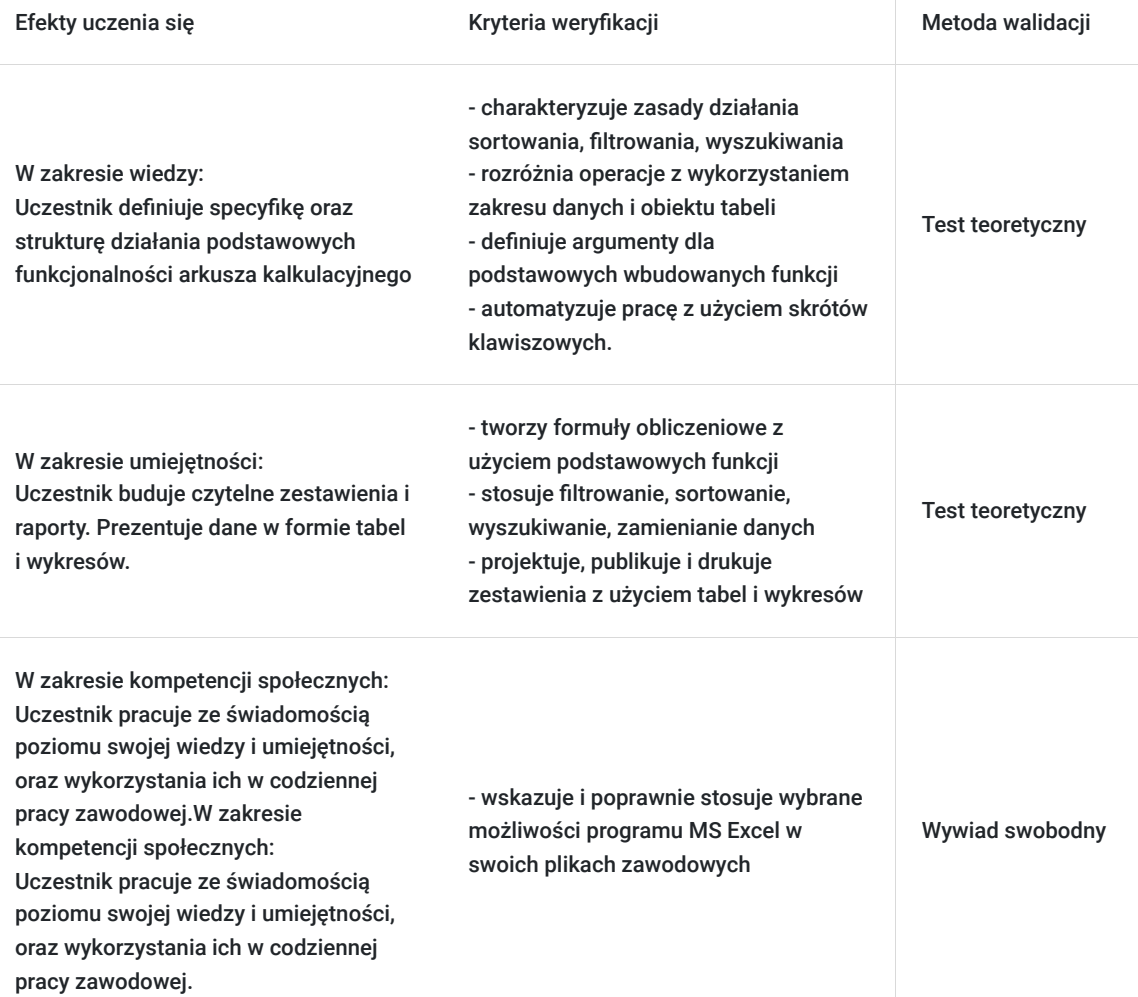

## Kwalifikacje

## **Kompetencje**

Usługa prowadzi do nabycia kompetencji.

#### **Warunki uznania kompetencji**

Pytanie 1. Czy dokument potwierdzający uzyskanie kompetencji zawiera opis efektów uczenia się?

Tak, zawiera.

Pytanie 2. Czy dokument potwierdza, że walidacja została przeprowadzona w oparciu o zdefiniowane w efektach uczenia się kryteria ich weryfikacji?

Tak.

Pytanie 3. Czy dokument potwierdza zastosowanie rozwiązań zapewniających rozdzielenie procesów kształcenia i szkolenia od walidacji?

Tak.

# Program

#### **Moduł 1- Podstawy pracy z arkuszem kalkulacyjnym MS Excel**

- Zapoznanie z interfejsem programu MS Excel
- Podstawowe pojęcia (skoroszyt, arkusz, komórka)
- Metody poruszania się po arkuszu
- Wprowadzanie oraz edycja danych
- Polecenia Cofnij/Ponów
- Wstawianie, usuwanie oraz kopiowanie arkuszy
- Wstawianie, usuwanie, przenoszenie wierszy oraz kolumn
- Ukrywanie danych
- Korzystanie z pomocy
- Zapisywanie skoroszytu w różnych formatach
- Zapisywanie arkusza jako oddzielnego pliku
- PDFowanie arkuszy
- Odzyskiwanie niezapisanych skoroszytów
- Korzystanie z widoków
- Dostosowywanie wyglądu programu do własnych potrzeb

#### **Moduł 2-Prezentacja danych i drukowanie skoroszytu**

- Opcje wydruku skoroszytu
- Skalowanie, drukowanie wybranego zakresu
- Blokowanie okienek
- Nagłówek/Stopka

#### **Moduł 3-Formatowanie**

- Formatowanie czcionki
- Format a prawdziwa wartość w komórce
- Formatowanie dat
- Formatowanie liczb, poprawa czytelności wprowadzonych danych
- Stosowanie obramowania/cieniowania, grafiki w tle
- Kopiowanie formatowania, malarz formatów
- Usuwanie: zawartości komórek, formatów, hiperłączy
- Scalanie i rozłączanie komórek
- Zawijanie tekstu
- Style zastosowanie

#### **Moduł 4- Obiekty w MS Excel**

- Wstawianie obrazów, kształtów
- Wstawianie modeli 3-D
- Grafiki SmartArt
- Wykonywanie zrzutów ekranu w programie MS Excel

#### **Moduł 5-Formuły i funkcje**

Podstawowe wiadomości na temat formuł

- Rodzaje odwołań (względne, bezwzględne, mieszane)
- Odwołania w tabelach (odwołania strukturalne)
- Tworzenie oraz modyfikacja prostych formuł
- Kopiowanie formuł
- Inspekcja formuł (śledzenie poprzedników oraz zależności)
- Podstawowe funkcje (SUMA, ŚREDNIA, MIN, MAX, JEŻELI, ILE.NIEPUSTYCZ, LICZ.PUSTE, LICZ.JEŻELI, DATA)
- Kopiowanie wartości

#### **Moduł 6-Praca z tabelą (bazami danych w MS Excel)**

- Pojęcie bazy danych/tabeli/zakresu danych w programie Excel
- Wyszukiwanie informacji (polecenia Znajdź oraz Zamień)
- Wyszukiwanie specjalnych rodzajów komórek (np. pustych lub z błędami)
- Sortowanie
- Autofiltr
- Fragmentator

#### **Moduł 7- Wykresy**

- Rodzaje wykresów
- Przygotowanie danych przed stworzeniem wykresu
- Wykresy przebiegu w czasie (wykresy jednokomórkowe)
- Podstawowe modyfikacje wykresów
- Przenoszenie, kopiowanie, usuwanie wykresów
- Drukowanie wykresów

## Harmonogram

Liczba przedmiotów/zajęć: 0

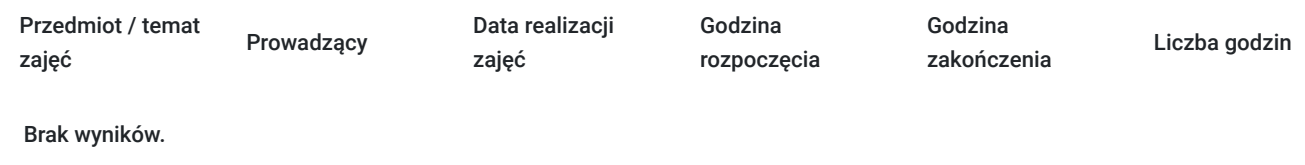

# Cennik

### **Cennik**

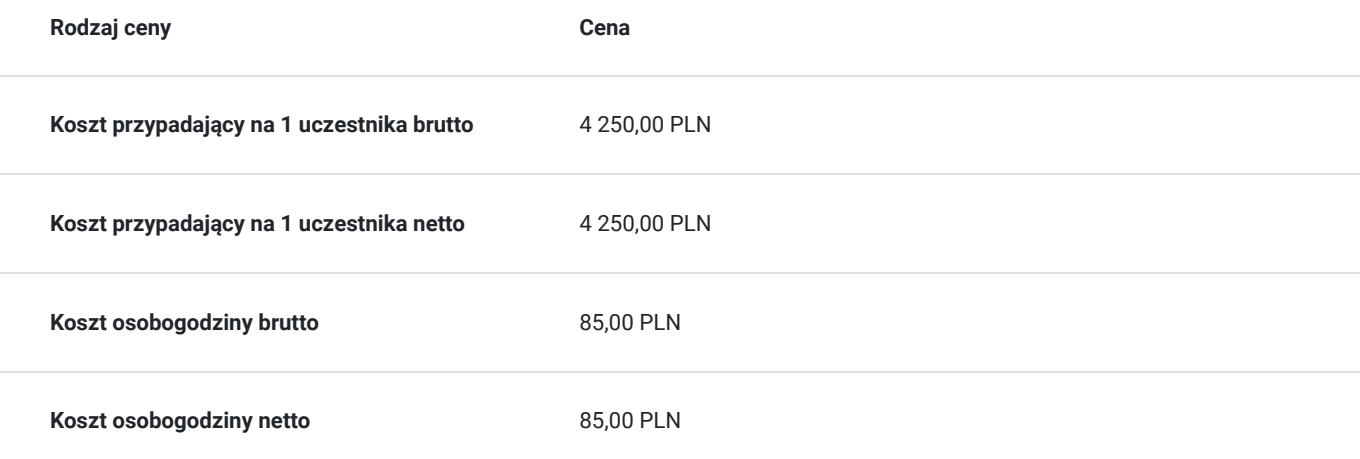

# Prowadzący

Liczba prowadzących: 1

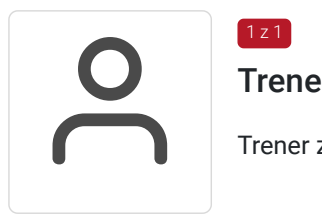

Trener WestPomeranian

Trener z dużym doświadczeniem z zakresu realizowanej usługi

# Informacje dodatkowe

 $1z1$ 

## **Informacje o materiałach dla uczestników usługi**

Uczestnik szkolenia otrzymuje materiały Microsoft w postaci e-learningu do modułów, dostępu do testów, laboratoriów. Materiał jak i kurs jest realizowany przez doświadczonego prowadzącego w języku polskim, na żywo.

## **Informacje dodatkowe**

#### **Usługa nie zawiera egzaminu Microsoft.**

Za 1 godzinę usługi szkoleniowej uznaje się godzinę dydaktyczną tj. (45 minut).

**Chcesz zmienić termin bądź zakres szkolenia? - zadzwoń do nas!**

# Warunki techniczne

Dotyczy szkolenia zdalnego:

- usługa prowadzona za pośrednictwem technologii MS Teams
- minimalne wymagania sprzętowe, jakie musi spełniać komputer Uczestnika:
	- system operacyjny: Windows 10 lub nowszy, MacOS lub Linux
	- procesor Intel i5 lub AMD A10
	- minimum 8GB RAM
	- 10 GB wolnego miejsca na dysku
	- kamera internetowa (laptop lub USB)
	- słuchawki i mikrofon systemu: Windows, MacOS
	- zalecany drugi monitor
- minimalne wymagania dotyczące parametrów łącza sieciowego to prędkość połączenia co najmniej 10 Mbit/s
- niezbędne oprogramowanie umożliwiające Uczestnikom dostęp do prezentowanych treści i materiałów: instalacja aplikacji MS Teams oraz np. Slack (komunikator), każda przeglądarka internetowa.

# Kontakt

# Ioma<br>E-mail

## Tomasz Krysiak

**E-mail** biuro@westpomeranian.pl **Telefon** (+48) 535 858 656